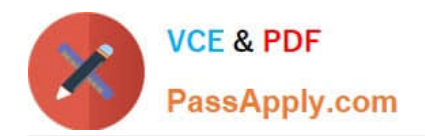

# **9A0-327Q&As**

### Adobe CQ 5.5 Component Developer ACE Exam

# **Pass Adobe 9A0-327 Exam with 100% Guarantee**

Free Download Real Questions & Answers **PDF** and **VCE** file from:

**https://www.passapply.com/9A0-327.html**

100% Passing Guarantee 100% Money Back Assurance

Following Questions and Answers are all new published by Adobe Official Exam Center

**C** Instant Download After Purchase

- **83 100% Money Back Guarantee**
- 365 Days Free Update
- 800,000+ Satisfied Customers

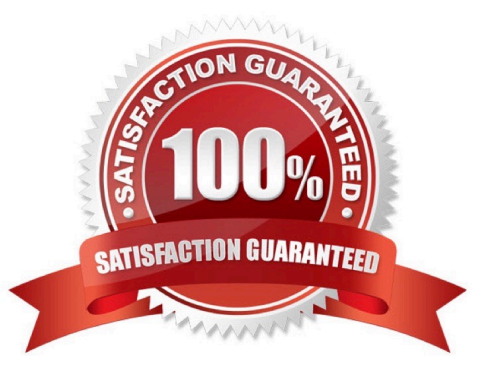

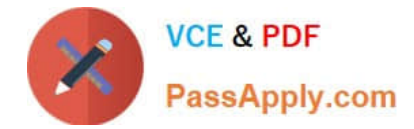

#### **QUESTION 1**

Which is a difference between an OSGI bundle and a Java package?

- A. None. You can install and activate any java package in an OSGI container
- B. A jar file cannot be inside an OSGI Bundle
- C. The bundle contains extra metadata defined in a MANIFEST.MF file
- D. The bundle package structure is completely different than the one of a .jar file

Correct Answer: C

#### **QUESTION 2**

You are working with two components: Component A and Component B. Component B has a slightly different behavior than component A. What is the best way to reuse the default script of component A in component B?

A. Set a property in component B called sling:resourceSuperType with the path to component A and omit the default script in component B

B. Set a property in component B called sling:resourceSuperType with the path to component A and create an empty default script in component B

C. Set a property in component B called sling:resourceSuperType with the path to component A and include the default script of component A in the default script in component B

D. Copy the default script from component A into component B

Correct Answer: A

#### **QUESTION 3**

You want to override an OSGi component configuration in CRX. What happens if you do NOT specify a property in the CRX configuration that is required by the component?

A. It will use the default configuration for the unspecified property.

B. You will get an exception when the component script tries to access the property.

C. The complete CRX configuration will be ignored and the Felix Console configuration will be used instead.

D. CRX will not let you save the configuration node until you define all the required parameters for that component.

Correct Answer: A

#### **QUESTION 4**

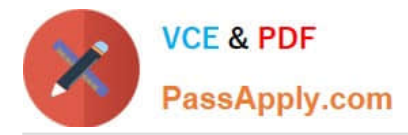

Which flag should you set when you configure the mod\_rewrite rules of the Apache Web server when you are including the CQ Dispatcher module?

A. \\'G\\' flag to force the server to return a 410 Gone status with the response.

B. `PT\' flag to send the original request through to processing pipeline for the Dispatcher to respond.

C. \\'R\\' flag to force all the requests to be redirected to the location specified in the rewrite rule.

D. \\'T\\' flag to set the MIME type for all the HTTP responses.

Correct Answer: B

#### **QUESTION 5**

How do you specify dependencies for your CQ HTML client library?

A. Add a multivalue property called dependencies to the client library root node, containing the value of the dependent client libraries\\' categories.

B. In the js.txt file specify the path to the client library folder where the dependent files are located.

C. Add a multivalue property called dependencies to the template definition containing the value of the dependent client libraries root path.

D. Specify the dependencies as path attributes in the tag.

Correct Answer: A

[Latest 9A0-327 Dumps](https://www.passapply.com/9A0-327.html) [9A0-327 VCE Dumps](https://www.passapply.com/9A0-327.html) [9A0-327 Practice Test](https://www.passapply.com/9A0-327.html)

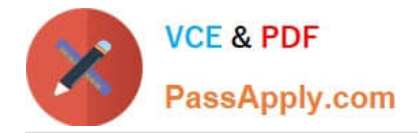

To Read the Whole Q&As, please purchase the Complete Version from Our website.

# **Try our product !**

100% Guaranteed Success 100% Money Back Guarantee 365 Days Free Update Instant Download After Purchase 24x7 Customer Support Average 99.9% Success Rate More than 800,000 Satisfied Customers Worldwide Multi-Platform capabilities - Windows, Mac, Android, iPhone, iPod, iPad, Kindle

We provide exam PDF and VCE of Cisco, Microsoft, IBM, CompTIA, Oracle and other IT Certifications. You can view Vendor list of All Certification Exams offered:

#### https://www.passapply.com/allproducts

### **Need Help**

Please provide as much detail as possible so we can best assist you. To update a previously submitted ticket:

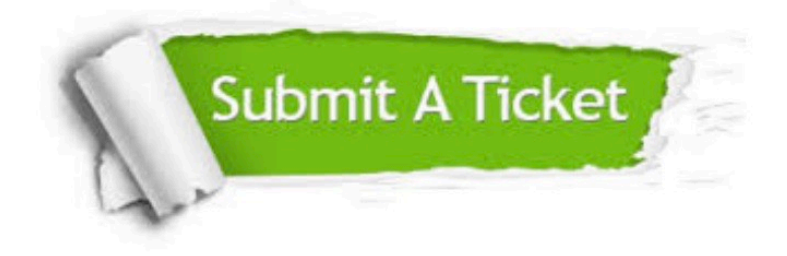

#### **One Year Free Update**

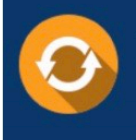

Free update is available within One fear after your purchase. After One Year, you will get 50% discounts for updating. And we are proud to .<br>poast a 24/7 efficient Customer Support system via Email

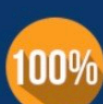

**Money Back Guarantee** 

To ensure that you are spending on quality products, we provide 100% money back guarantee for 30 days from the date of purchase

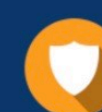

#### **Security & Privacy**

We respect customer privacy. We use McAfee's security service to provide you with utmost security for vour personal information & peace of mind.

Any charges made through this site will appear as Global Simulators Limited. All trademarks are the property of their respective owners. Copyright © passapply, All Rights Reserved.